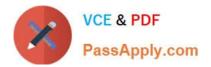

# C2090-317<sup>Q&As</sup>

DB2 11 System Administrator for z/OS

# Pass IBM C2090-317 Exam with 100% Guarantee

Free Download Real Questions & Answers **PDF** and **VCE** file from:

https://www.passapply.com/c2090-317.html

100% Passing Guarantee 100% Money Back Assurance

Following Questions and Answers are all new published by IBM Official Exam Center

Instant Download After Purchase

100% Money Back Guarantee

😳 365 Days Free Update

800,000+ Satisfied Customers

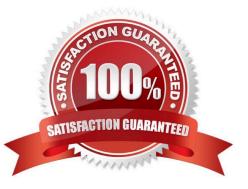

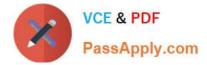

### **QUESTION 1**

Your database administrators plan to start using XML and they plan to have the XML documents being

validated using type modifiers.

You must make sure that they are able to make XSR schemas available for this.

Which stored procedure(s), if any, must at least be created and functioning for that?

- A. XSR\_REGISTER
- B. XSR\_REGISTER, XSR\_COMPLETE
- C. No stored procedures need to be created.
- D. XSR REGISTER. XSR COMPLETE. XSR ADDSCHEMADOC

Correct Answer: B

#### **QUESTION 2**

What job will check for changes to DB2 that might impact your migration to Version 11 conversion mode?

- A. DSNTIJIC
- **B. DSNTIJXA**
- C. DSNTIJTC
- D. DSNTIJPM

Correct Answer: C

#### **QUESTION 3**

You are facing a severe locking problem with a specific application using plan PLANB. To identify what is going on you need to start a detailed locking trace. However, you want to limit the scope of the trace somewhat to reduce the trace overhead and trace volume. (IFCID 21 traces each lock request and is part of performance trace class 7).

Which is the most appropriate command to use ?

- A. -STA TRA(P) CLASS(7) DEST(GTF) PLAN(PLANB)
- B. -STA TRA(P) CLASS(7) IFCID(21) DEST(GTF) PLAN(PLANB)
- C. -STATRA(P)CLASS(30) IFCID(21) DEST(GTF) PLAN(PLANB)
- D. -STA TRA(P) CLASS(7) IFCID(21) DEST(GTF) XPLAN(PLANB\\')

## Correct Answer: B

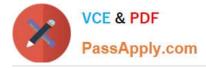

#### **QUESTION 4**

Which action should you take to improve the performance of authorization checking for stored procedures or userdefined functions?

- A. Set subsystem parameter EXTSEC to YES.
- B. Increase the value of subsystem parameter SECQTY.
- C. Increase the value of subsystem parameter AUTHCACH.
- D. Increase the value of subsystem parameter CACHERAC.

Correct Answer: D

#### **QUESTION 5**

Which z/OS or DB2 component is required for stored procedures that run in a WLM-established address space?

- A. Call attachment facility
- B. TSO attachment facility
- C. Distributed data facility
- D. Resource recovery services
- Correct Answer: A

Latest C2090-317 Dumps C2090-317 Study Guide

C2090-317 Braindumps